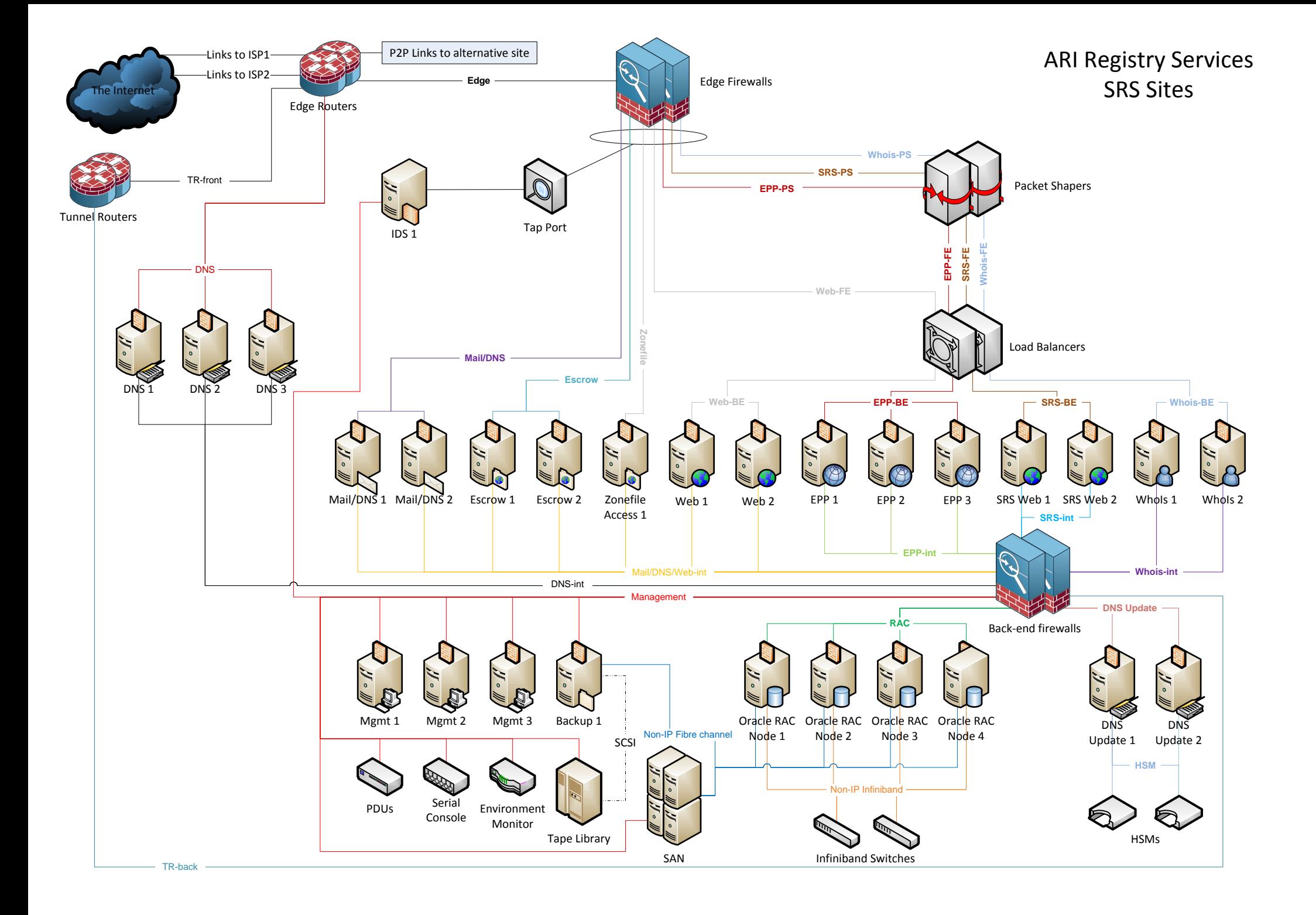

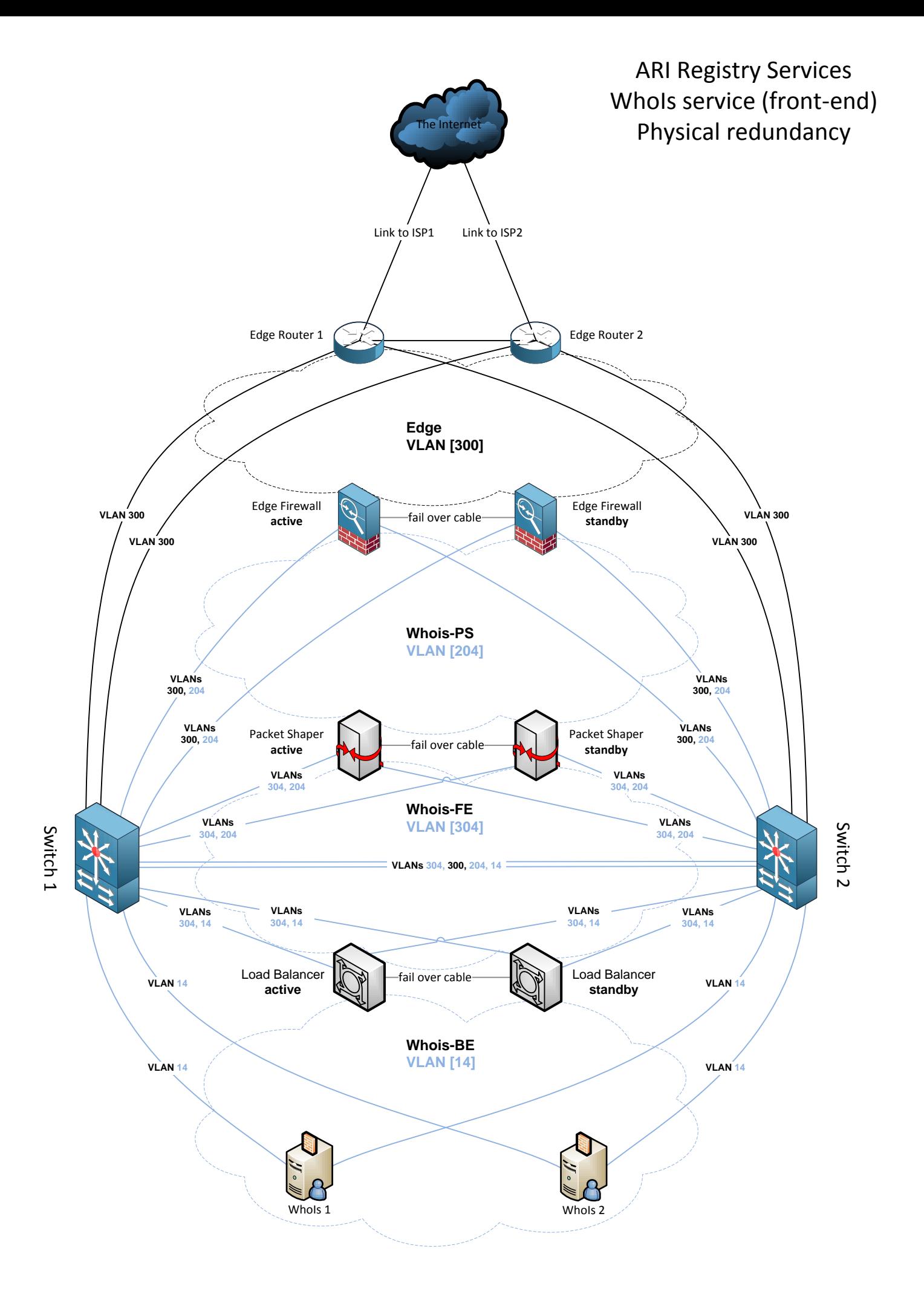

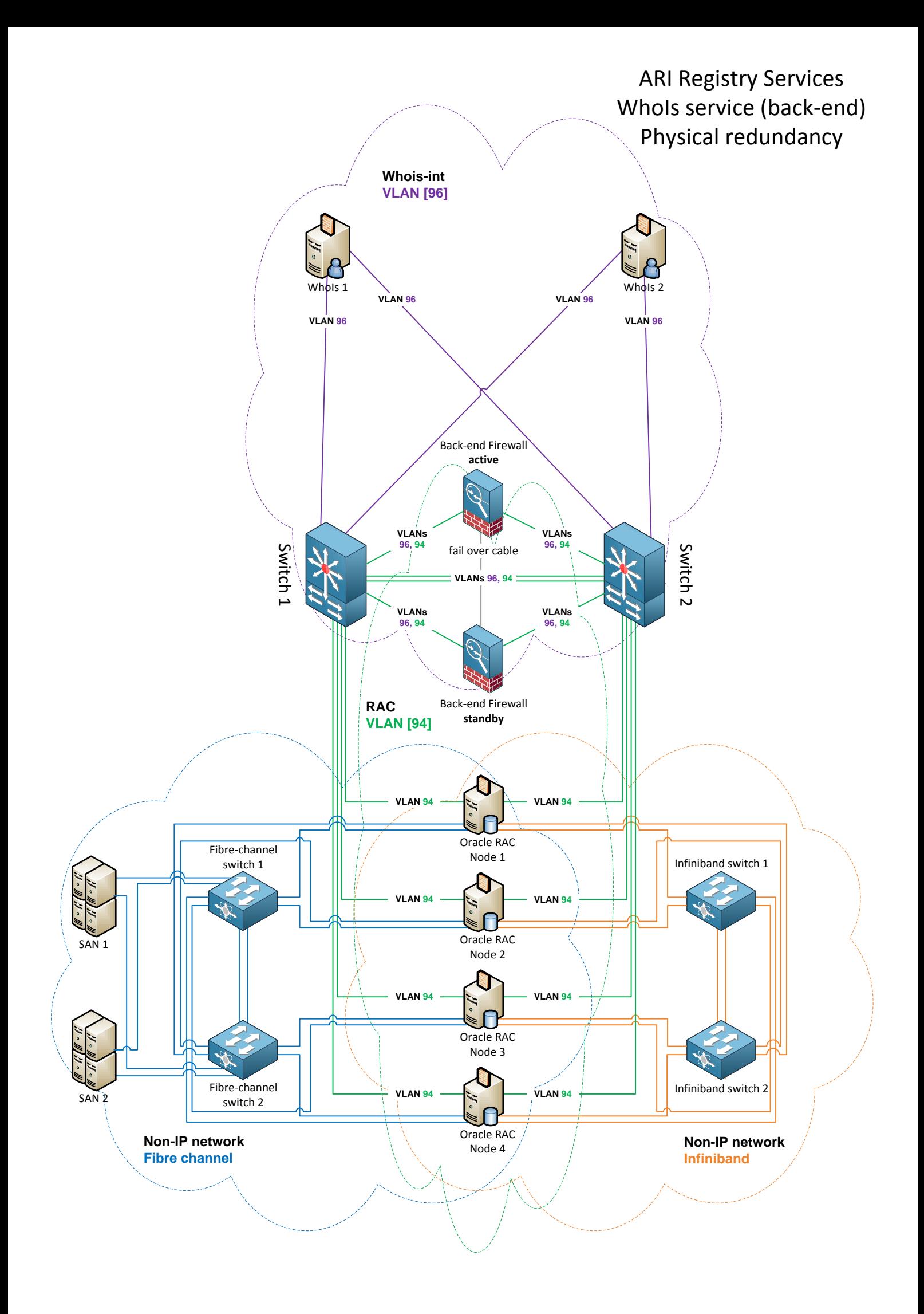

## ARI Registry Services Whois service. Data flow.

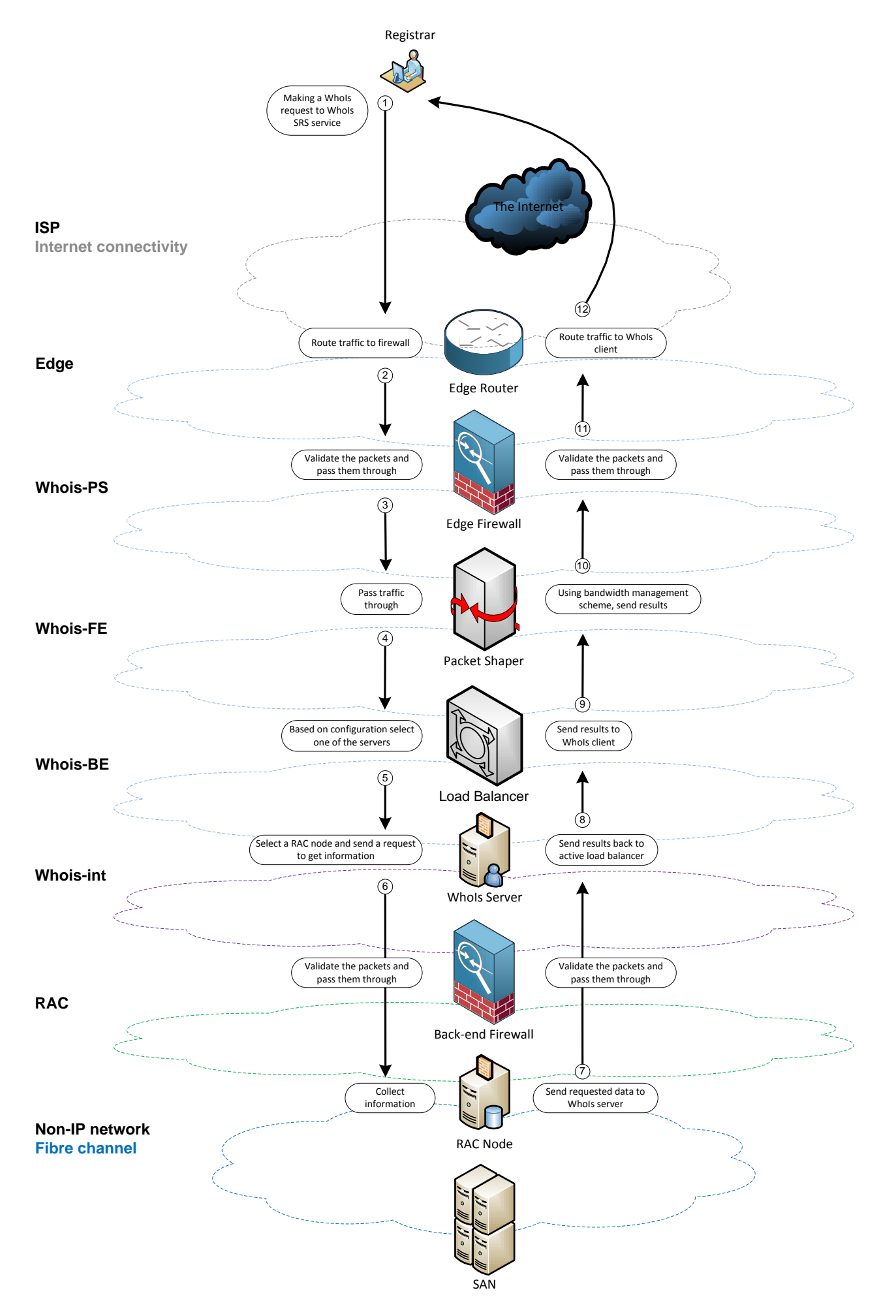